# PRODUKT SPEZIFIKATION

# BAREBONE XPC slim **S20U7**

V2-Version: jetzt mit 2.5G-Netzwerk-Anschluss

# LÜFTERLOSER 1,3 LITER PC IMINDUSTRIE-DESIGN MIT COMET LAKE-U PROZESSOR

Bei der DS20UV2-Serie handelt es sich um schlanke, lüfterlose Barebone-PCs in einem robusten Metallgehäuse mit universellen Anschlussmöglichkeiten. Der aufgelötete Intel "Comet Lake-U" Prozessor bietet genügend Performance für die Wiedergabe von 2160p/60-Videos in 4K-Auflösung. Zwei digitale Anschlüsse für UHD-Displays und ein traditioneller VGA-Port sind vorhanden. Komponenten lassen sich dabei einfach installieren: zwei Speichermodule, ein 2,5"-Laufwerk und eine M.2-2280 SSD finden hinter den praktischen Abdeckungen Platz. In den 2,5"-Schacht kann optional auch ein LTE-Modul integriert werden. Dank komplett passiver Kühlung ist das System praktisch wartungsfrei, für den 24/7-Dauerbetrieb geeignet und außerdem sehr sparsam. Es ist ideal einsetzbar für professionelle Anwendungen wie Digital Signage, POS, Steuerung, Office oder als Media-PC.

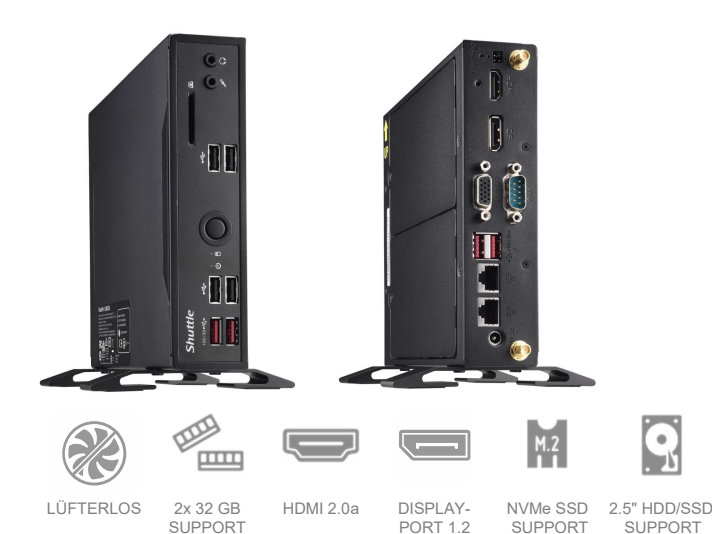

#### SLIM DESIGN

■ Flaches 1,3-Liter Metallgehäuse, Schwarz ■ Abmessungen: 20 x 16,5 x 3,95 cm (LBH) ■ Mit Standfuß und VESA-Halterung (75/100 mm) ■ Unterstützt 24/7 Dauerbetrieb ◼ Betriebstemperatur: 0-40 °C (nicht kond.)

### **BETRIEBSSYSTEM**

- Ein Betriebssystem ist nicht enthalten
- Kompatibel mit Windows 10/11 und Linux (64-Bit)

#### **PROZESSOR**

■ Intel Core i7-10510U Prozessor, 4/8 Kerne, 1,8 - 4,9 GHz, Gen. 10, Codename "Comet Lake-U", max. 15W TDP ■ Lüfterloses Heatpipe-Kühlsystem

#### GRAFIK

■ Integrierte Intel UHD Grafikfunktion, unterstützt 4K-Auflösung (Eigenschaften prozessorabhängig) ■ Unterstützt drei unabhängige Displays

#### **SPEICHERSOCKEL**

- 2x 260-Pin S0-DIMM-Steckplätze Unterstützt DDR4-2666
- max. 2x 32 GB

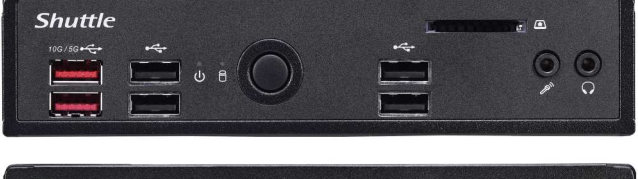

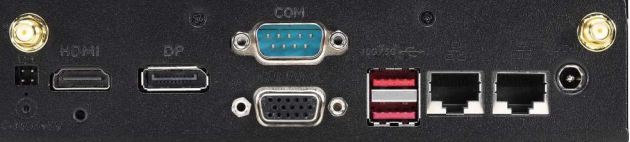

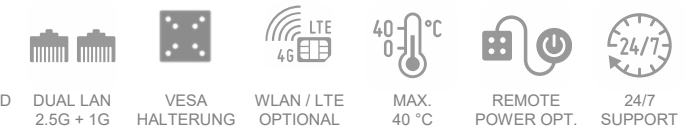

## LAUFWERKE – SATA / M.2

■ 1x 2,5"-Schacht für SATA-Festplatten oder SSDs ■ 1x M.2-2280M Slot (unterstützt PCIe x4 NVMe oder SATA) ◼ 1x M.2-2230E Slot für optionales WLAN

### ANSCHLÜSSE

■ HDMI 2.0a ■ DisplayPort 1.2 ■ VGA ■ SD Cardreader ■ 2x Audio (Line out, Mik.) ◼ 4x USB 3.2 Gen2 ◼ 4x USB 2.0 ◼ 1x USB 2.0 (intern) ■ Dual LAN: 2.5G (Intel 225) und 1G (Intel 219) ■ 1x COM-Port (1x RS232/422/485) ◼ Anschluss für externen Power-Button ■ "Always-on"-Jumper ■ DC-Eingang unterstützt 12 V oder 19 V

### NETZTEIL

■ Externes 65W/19V Netzteil (unterstützt auch 12V-Netzteile)

#### OPTIONALES ZUBEHÖR

■ WLAN Modul (WLN-M / WLN-M1) ■ LTE-Kit (WWN03) ■ Rackmount-Kit (PRM01) ◼ Kabel für externen Power-Button (CXP01) ◼ Hutschienen-Montage-Kit (DIR01) ◼ Adapterkabel für zweiten RS232 COM-Port (PCP11)

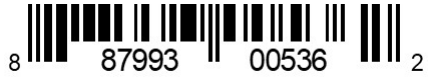

## MODELLE DER DS20UV2-SERIE

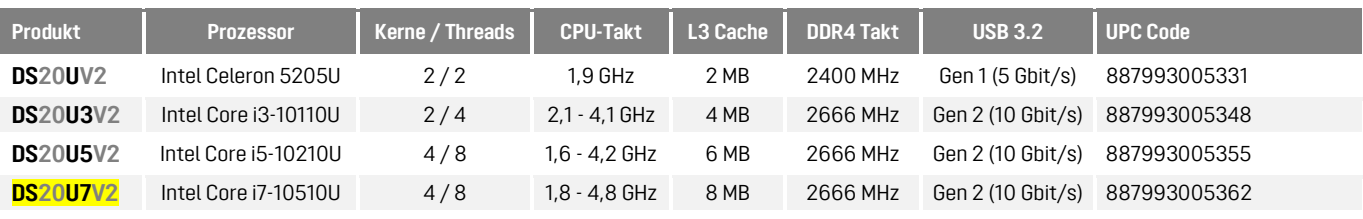

Bemerkung: die DS20U-Serie (Vorgänger) hat Dual LAN mit jeweils 1 Gbit/s, wogegen die DS20UV2-Serie Dual LAN mit 2.5 Gbit/s und 1 Gbit/s hat.

# PRODUKT SPEZIFIKATION

## LEISTUNGSMERKMALE

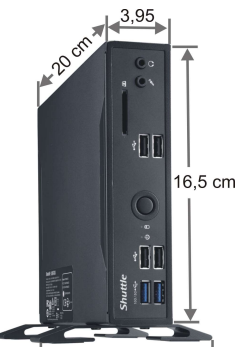

 $11 \text{ cm}$ 

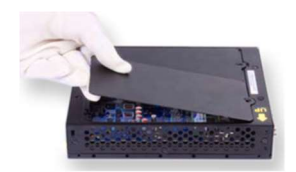

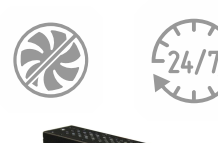

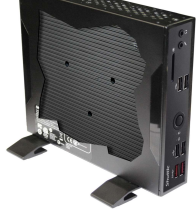

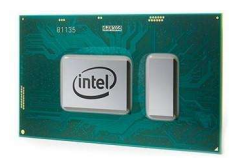

Robust, stilvoll und sehr klein Man muss es selbst in der Hand gehalten haben, um zu merken, wie klein es wirklich ist. Das Stahlblechgehäuse verleiht diesem Slim-PC die nötige Stabilität für professionelle Anwendungen wie z.B. Digital Signage. Obwohl das Gehäuse mit nur 1,3 Litern sehr klein ist, wirkt der Aufbau nicht gedrängt, so dass die Installation leicht von der Hand geht. Dank seiner schlichten, stilvollen Optik wird es auch mancher stolzer Besitzer in seinem Büro oder zu Hause einsetzen.

Einfache Installation dank praktischer Gehäusedeckel Das Shuttle XPC slim Barebone DS20U7V2 ist auf der Gehäuseunterseite mit praktischen Abdeckungen für die Einbauschächte versehen, in die die notwendigen Komponenten unkompliziert eingebaut werden. Es müssen keine Kabel mehr verbunden werden und der Prozessor mit seinem passiven Kühlsystem ist bereits eingebaut.

Kein Lüftergeräusch und für 24/7 Dauerbetrie zugelassen Der Prozessor wird durch ein großes Kühlblech hinter der Plastikabdeckung ohne Lüfter passiv gekühlt. Verwendet man ein SSD-Laufwerk anstelle einer Festplatte, dann ist das System praktisch geräuschlos und daher bestens für geräuschsensible Umgebungen geeignet wie z.B. Bibliothek, Wartezimmer, Studio, Schlafzimmer etc. Das Shuttle XPC slim Barebone DS20U7V2 ist offiziell für den 24-Stunden-Dauerbetrieb (24/7) auch bei Umgebungstemperaturen von bis zu 40 °C (nicht kondensierend) freigegeben.

Effizienter Prozessor Der Shuttle XPC slim Barebone DS20U7V2 wird mit einem Intel® Core Prozessor der Comet-Lake-U Serie (10. Generation) ausgeliefert, der direkt auf das Mainboard gelötet ist und durch einen großen Kühlkörper passiv gekühlt wird. Als Folge der hohen Integration kommt dieser Prozessor als System-on-a-Chip (SoC), das keinen weiteren Chipsatz mehr benötigt.

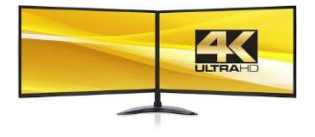

Unterstützt zwei 4K-Displays Zwei digitalen Videoausgänge (HDMI 2.0a und DisplayPort 1.2) unterstützen jeweils große Displays mit 4K/Ultra HD-Auflösung und voller 60 Hz Bildwiederholrate. Außerdem verfügt DS20U7V2 noch über einen D-Sub/VGA-Port für analoge Displays.

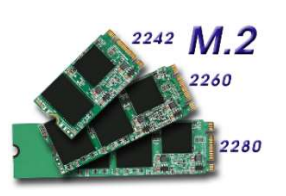

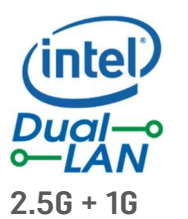

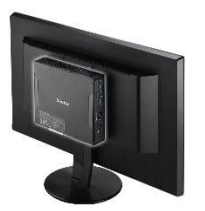

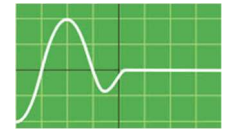

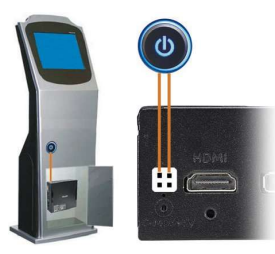

M.2-Steckplatz für SSD-Karten Der M.2-2280 Steckplatz unterstützt zwei Arten von M.2 SSD Flashspeicherkarten: mit PCIe Schnittstelle (NVMe-Support) oder SATA-Schnittstelle. Verwendete M.2-Steckkarten müssen 22 mm breit sein und können eine Länge von 42, 60 oder 80 mm (Typ 2242, 2260, 2280) haben.

Dual Intel Netzwerk 2.5G/1G Dieser XPC ist mit zwei Intel Netzwerkanschlüssen ausgestattet, davon einer sogar superschnelle 2,5 Gbit/s unterstützt. Intel Netzwerk-Adapter sind bekannt für exzellente Performance und Treiber-Kompatibilität und werden in professionellen Bereichen bevorzugt eingesetzt.

### VESA-Halter

Mit der mitgelieferten 75/100mm VESA-Halterung kann das Shuttle XPC slim Barebone DS20U7V2 an einer Wand, an einer Armhalterung oder hinter einem Monitor montiert werden, was speziell in Industrie, Unternehmen und öffentlichen Einrichtungen gefragt ist. Zahlreiche M3-Gewindeöffnungen im PC-Gehäuse ermöglichen außerdem die Montage des DS20U7V2 an nahezu beliebigen Orten.

Einschalten nach Stromausfall Die "Power-On after Power Fail"-Funktion im BIOS-Setup definiert, wie der PC nach einem Stromausfall reagiert: (1) unbedingt einschalten, (2) Status vor dem Stromausfall wiederherstellen (3) ausgeschaltet lassen (4) Einschalten über Netzwerk oder (5) Einschalten über Echtzeituhr (RTC). Prinzipbedingt kann diese Funktion jedoch bei sehr kurzen Stromausfällen versagen, so dass das DS20U7V2 zusätzlich über eine reine Hardwarelösung verfügt. Entfernt man Jumper JP9, dann startet der PC unbedingt, sobald die Stromversorgung hergestellt wird.

Externer Power-Button Für den Fall, dass das Gerät durch räumliche Gegebenheiten (z. B. einen Festeinbau) nicht durch den frontseitig angebrachten Power-Button eingeschaltet werden kann, ist es per separater Remoteleitung startbar (siehe auch: Shuttle-Zubehör CXP01). Hierzu verbindet man einen Button über die entsprechenden Pins im Backpanel des PCs (Rastermaß: 2.54 mm). Außerdem lässt sich über diese Pins der CMOS-Speicher löschen oder eine externe 5V-Spannung abgreifen. Masse **O** Power Button

Clear CMOS  $\bullet$  +5V Power

# PRODUKT SPEZIFIKATION

# Produktansichten

Vorderseite

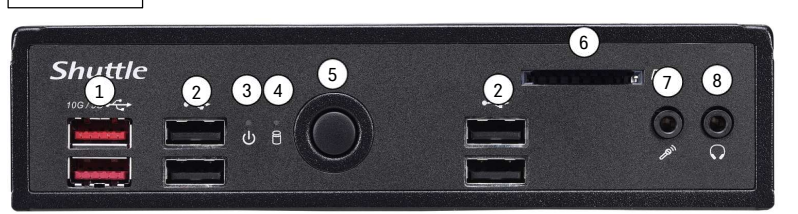

Rückseite

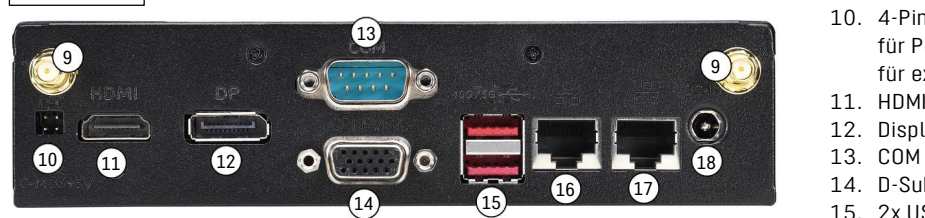

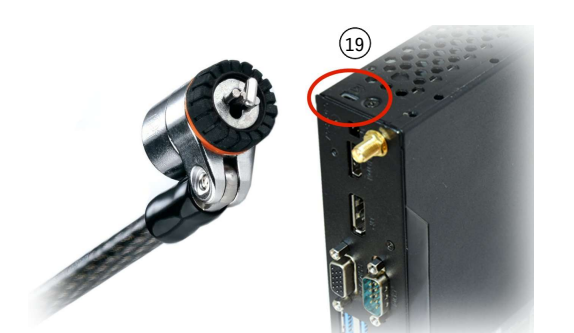

## 1. 2x USB 3.2 Gen 2 Port

- 2. 4x USB 2.0 Port
- ƫ. Betriebsanzeige-LED
- **7** 8 4. Aktivitätsanzeige-LED für Festplatte/SSD
	- 5. Ein-/Ausschalt-Button
	- Ʈ. SD Cardreader
	- 7. Mikrofon-Eingang
	- 8. Kopfhörer-Ausgang
	- 9. 2x Perforation für optionale WLAN-Antenne
	- 10. 4-Pin-Anschluss (2,54 mm Rastermaß) für Power- oder CMOS-Button bzw. **EXECUTE:** für externe 5V DC Spannung.
		- 11. HDMI 2.0a Port
		- 12. DisplayPort 1.2
		- 13. COM Port unterstützt RS232/RS422/RS485
- 17 March 214. D-Sub/VGA Port für analoge Displays
	- 15. 2x USB 3.2 Gen 2 Port
	- 16. RJ45 LAN Port (2.5 Gbit/s) 17. RJ45 LAN Port (1 Gbit/s)
	- 18. DC-Anschluss für das externe Netzteil
	-
	- 19. Öffnung für das Kensington-Lock (Schloss und Kabel nicht im Lieferumfang)

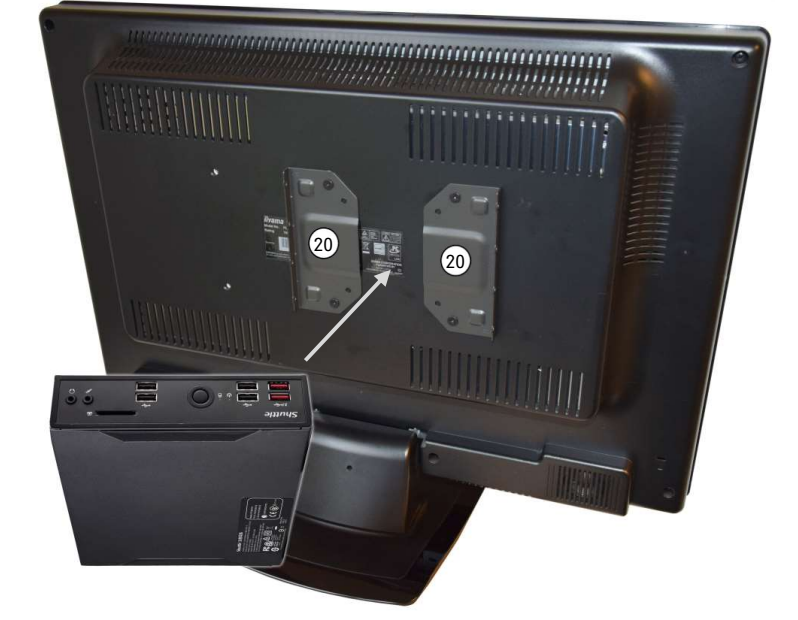

20. VESA-Halterung (zwei Teile)

# PRODUKT SPEZIFIKATION

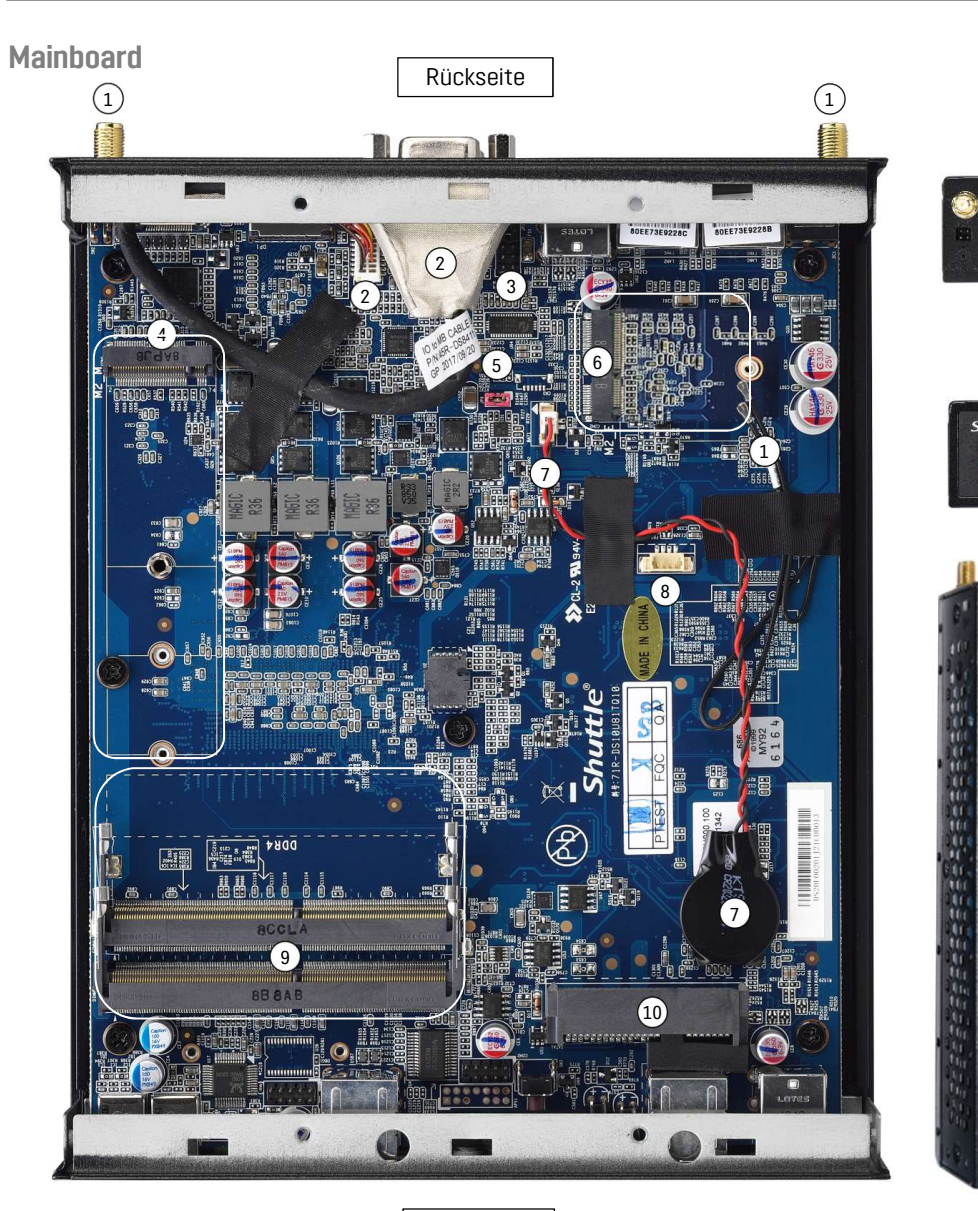

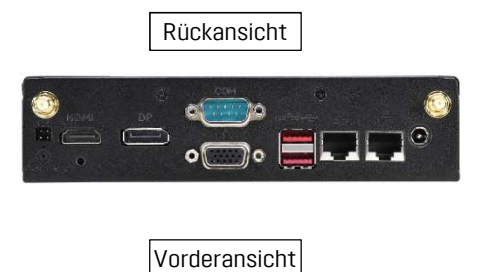

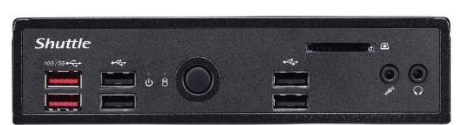

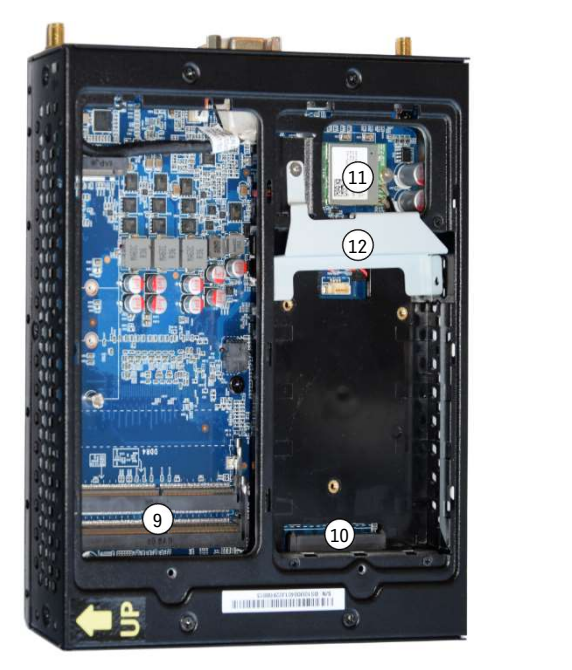

Vorderseite

- 1. 2x vorinstalliertes WLAN-Kabel für optionale Antenne
- 2. D-Sub/VGA Port mit Kabel zum Onboard-Anschluss
- 3. Onboard COM 2 Port unterstützt RS232
- 4. M.2-2280M Steckplatz für SSD-Karten (unterstützt auch die Formate M.2-2260/2242)
- 5. Always-Power-On Jumper (JP9)
- 6. M2-2230E Steckplatz für eine optionale WLAN-Karte
- 7. CMOS-Battery mit Kabel zum Onboard-Anschluss
- 8. Onboard USB 2.0 Anschluss (4 Pins)
- 9. 2x SO-DIMM Speichersteckplatz (260 Pins)
- 10. SATA/Power-Anschluss für den 2,5"-Laufwerksschacht
- 11. WLAN Modul (nicht im Lieferumfang enthalten)
- 12. Halterung für ein 2,5"-Laufwerk (Festplatte oder SSD)

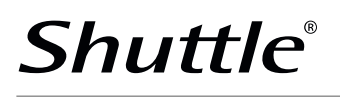

# PRODUKT SPEZIFIKATION

## BENÖTIGTE KOMPONENTEN

Es werden nur wenige Komponenten benötigt, um einen lauffähigen Mini-PC zu erhalten:

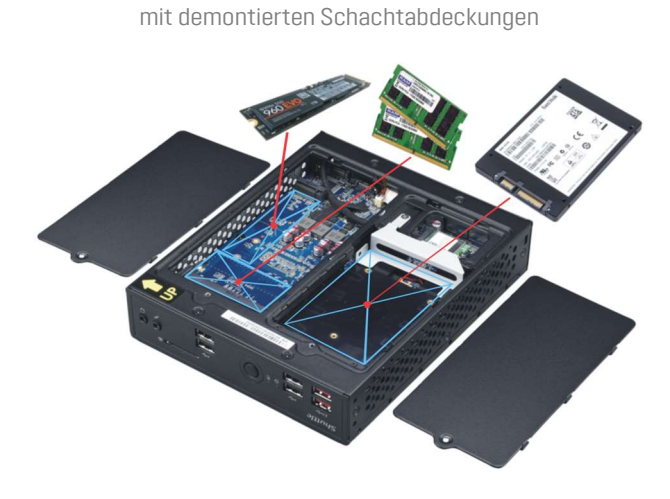

Shuttle XPC slim Barebone DS20U7V2

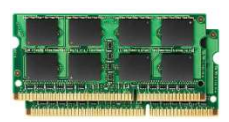

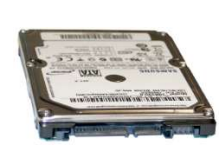

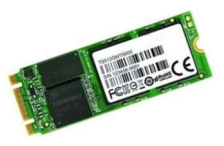

Speichermodule Ein oder zwei SO-DIMM Speichermodule DDR4-2666 (oder höher) jeweils max. 32 GB

2,5" Laufwerk SATA Festplatte oder SSD (max. Bauhöhe: 12,5 mm)

M.2 SSD (optional) M.2-2280/2260/2242 SSD-Modul (SATA oder PCIe x4/NVMe)

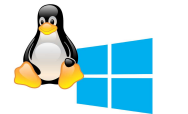

Betriebssystem Windows 10/11 oder Linux (nur 64-Bit)

# OPTIONALES ZUBEHÖR VON SHUTTLE

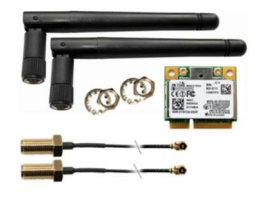

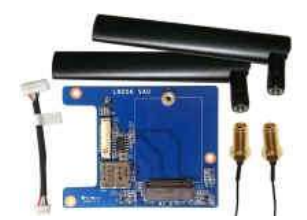

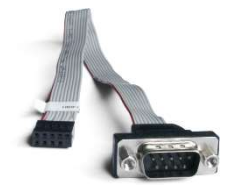

WLAN-Kit WLN-M / WLN-M1 Die M.2-2230-Karte unterstützt WLAN und Bluetooth Enthält 2 Antennen

LTE Adapter Kit WWN03 ermöglichst die Installation einer M.2-LTE-Karte und einer nano SIM Karte (dabei wird der 2,5"-Schacht belegt). Die LTEund SIM-Karte sind nicht enthalten.

COM Port Adapter PCP11 Adapterkabel für einen zweiten RS232 COM-Port (ersetzt den VGA-Port)

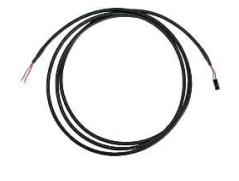

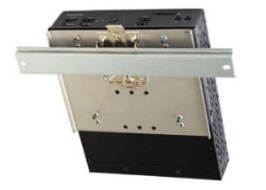

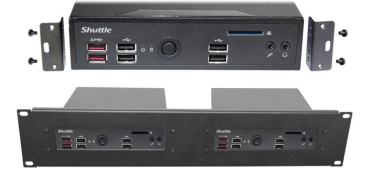

Adapterkabel CXP01 Adapterkabel für einen externen Power Button (ohne Taster)

Hutschienen-Kit DIR01 ermöglicht die PC-Montage auf einer Standard 35-mm-Hutschiene (auch: DIN-Rail)

Rackmount-Kit PRM01 2HE-Blende für Einbau von bis zu zwei 1,3L-Shuttle-XPCs in einen 19" Schrank

# PRODUKT SPEZIFIKATION

# Shuttle Produktvergleich

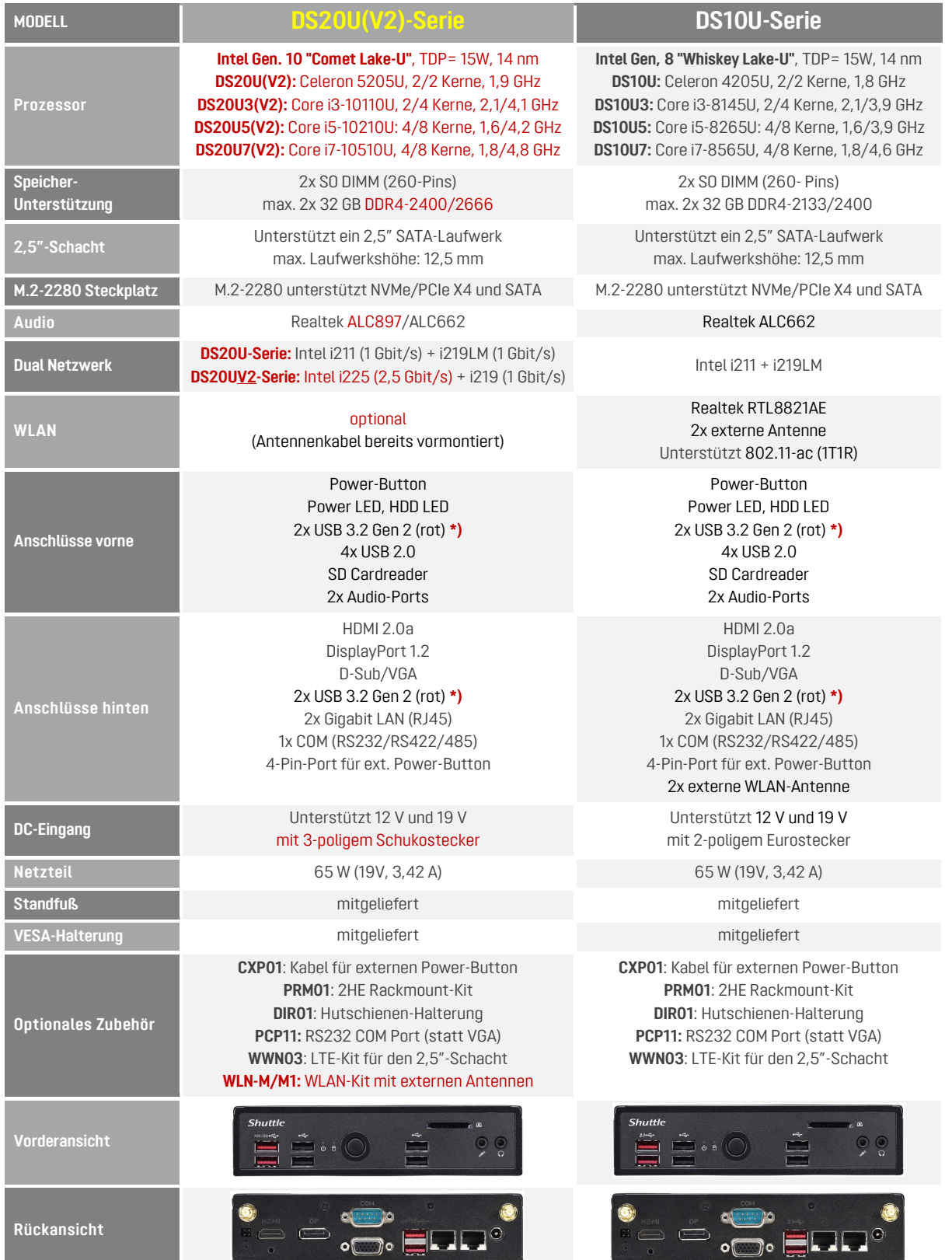

\*) Hinweis: DS10U und DS20U mit Celeron-Prozessor unterstützen lediglich USB 3.2 Gen 1 (blauer Anschluss)

# SHUTTLE XPC SLIM BAREBONE DS20U7V2 — SPEZIFIKATION

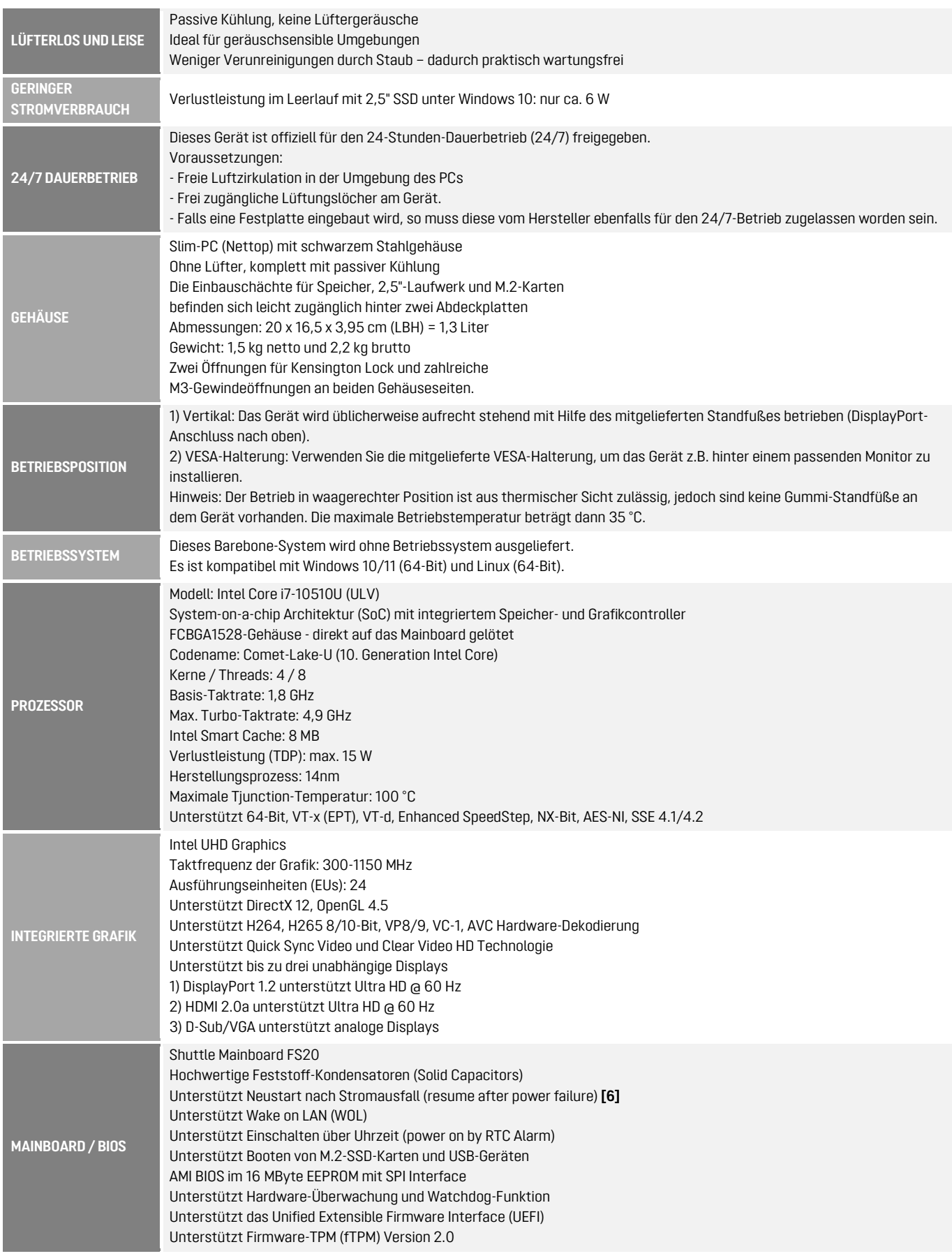

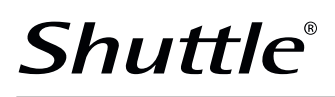

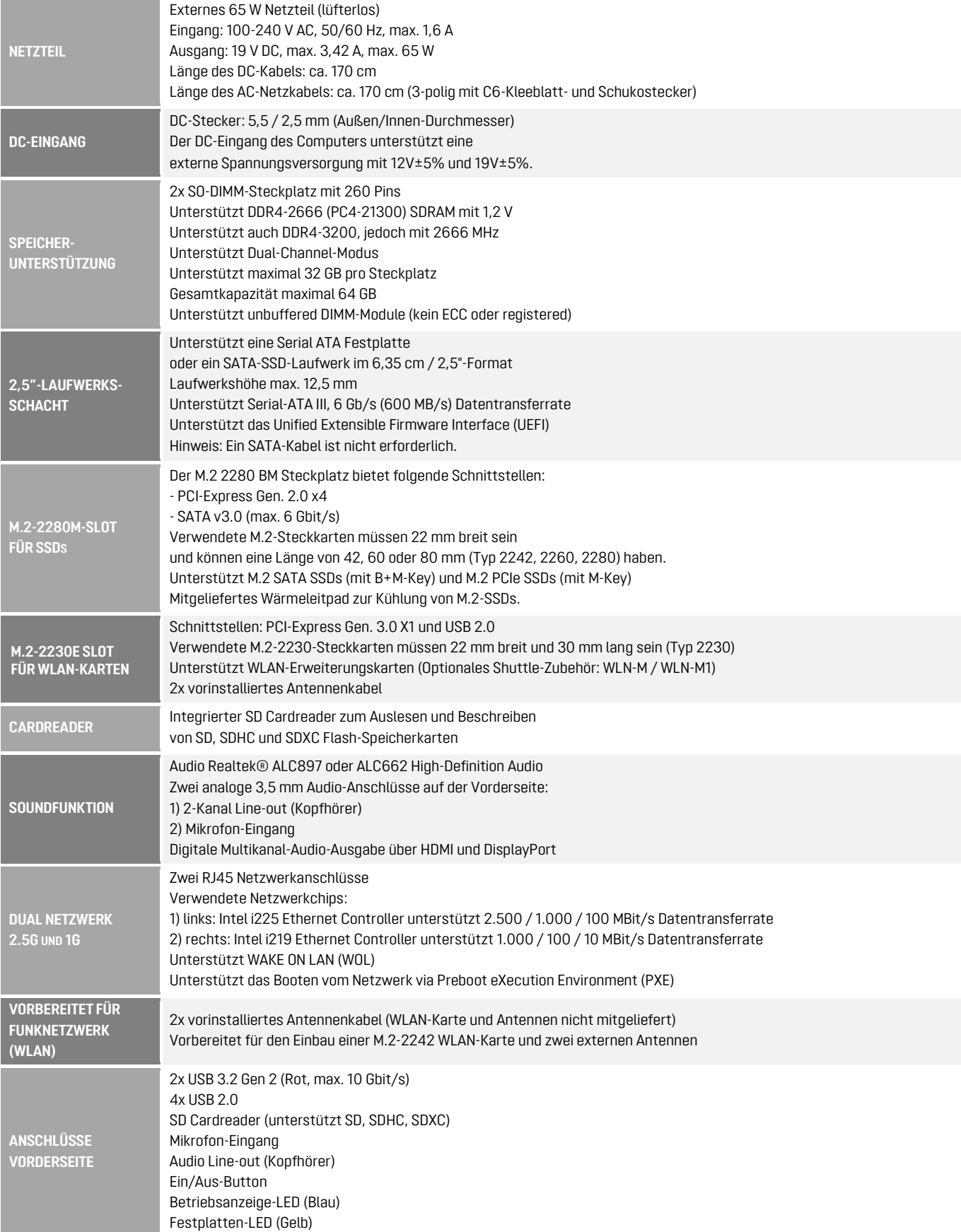

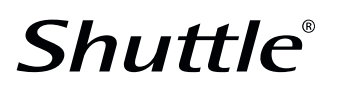

# PRODUKT SPEZIFIKATION

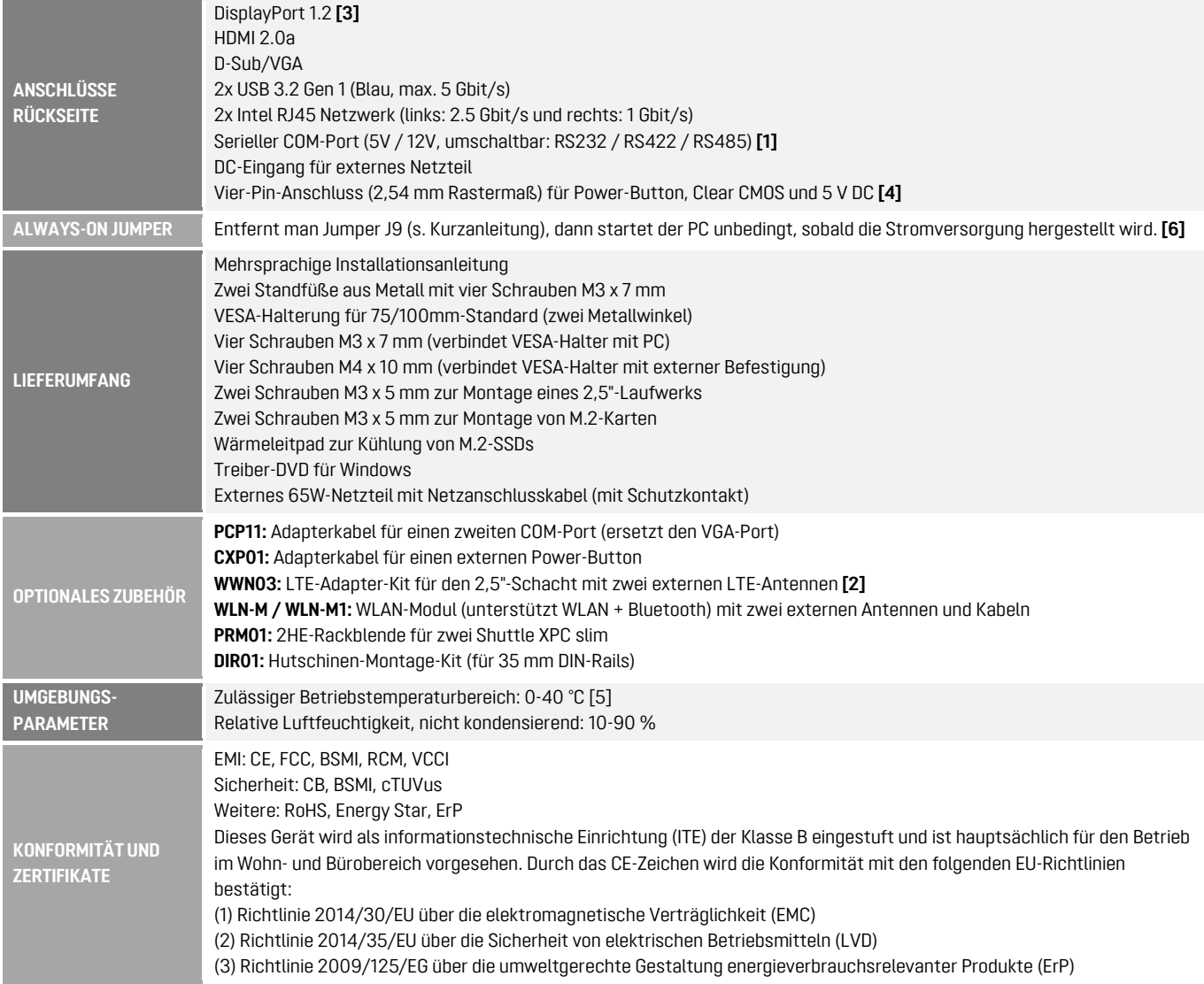

#### Hinweise:

#### [1] Jumper für COM-Port-Konfiguration:

Pin 9 der beiden COM-Ports ist ein multifunktionaler Anschluss. Mit dem Mainboard-Jumper JP1 lässt sich konfigurieren, ob Pin 9 als "Ring Indicator" (RI) geschaltet ist oder eine externe Spannungsversorgung von

5 V bzw. 12 V bietet. Beide COM-Ports sind einzeln konfigurierbar.

Der Anschluss COM 1 kann im BIOS-Setup wahlweise auf RS232, RS422 oder RS485 eingestellt werden.

Der zweite COM-Port (COM 2) unterstützt nur den RS232-Modus. Der Anschluss ist in der Standard-Ausstattung dieses Produkts lediglich auf dem Mainboard vorhanden. Um diese Schnittstelle als D-Sub-Anschluss nach außen zu führen benötigt man den passenden Adapter (z.B. das optionale Zubehör PCP11) und man muss hierbei auf den VGA-Anschluss verzichten.

## [2] LTE-Adapter-Kit WWN03

Durch die Verwendung des LTE-Adapter-Kits WWN03 kann der 2,5"-Schacht nicht mehr für SATA-Laufwerke im 2,5"-Format (Festplatte oder SSD) verwendet werden, stattdessen muss eine SSD-Karte im M.2-2280-Format als Massenspeicher eingesetzt werden.

### [3] DisplayPort in HDMI/DVI konvertieren

Der DisplayPort Ausgang kann mit einem günstigen, passiven Adapterkabel in HDMI oder DVI konvertiert werden. Zum Beispiel:

DELOCK 82590: 1m, DisplayPort (männl., 20P) zu HDMI-A (männl., 19P)

DELOCK 82435: 5m, DisplayPort (männl., 20P) zu DVI-D (männl., 24P)

Die integrierte Grafikfunktion erkennt die Eigenschaft des angeschlossenen Displays und gibt das passende elektrische Signal aus - entweder Display-Port (ohne Adapter) oder HDMI/DVI (mit Adapter).

Umgekehrt kann ein Bildschirm mit DisplayPort nicht über einen einfachen, passiven Adapter an den HDMI-Ausgang angeschlossen werden.

## [4] Vier-Pin-Anschluss auf der Rückseite

Dieser ermöglicht den Anschluss eines externen Einschalt-Buttons.

Außerdem wird eine 5 V DC-Spannung für externe Komponenten zur Verfügung gestellt und mit Hilfe eines Jumpers lässt sich der CMOS-Speicher löschen (Clear CMOS). Ein passendes Kabel ist verfügbar als optionales Zubehör CXP01.

[5] Achtung: Für hohe Umgebungstemperaturen ab 35 °C wird empfohlen, SSDs statt Festplatten einzusetzen.

#### [6] Automatisch Einschalten nach Stromausfall:

Im BIOS-Setup unter "Power Management Configuration" befindet sich die Funktion "Power-on after Power Fail", womit definiert wird, wie der PC nach einem Stromausfall reagiert. Prinzipbedingt kann diese Funktion jedoch bei sehr kurzen Stromausfällen versagen, so dass dieses Produkt zusätzlich über eine reine Hardwarelösung verfügt. Entfernt man Jumper J9 (siehe Kurzanleitung), dann startet der PC unbedingt, sobald die Stromversorgung hergestellt wird.

© 2022 Shuttle® Computer Handels-GmbH – All information subject to change without notice. Optional components and accessories are not included. Pictures for illustration purposes only.